## Package 'graticule'

August 29, 2016

Title Meridional and Parallel Lines for Maps Version 0.1.2 Description Create graticule lines and labels for maps. Control the creation of lines by setting their placement (at particular meridians and parallels) and extent (along parallels and meridians). Labels are created independently of lines. License GPL-3 LazyData TRUE Depends sp Imports raster Suggests devtools, knitr, maptools, oce, rgdal, rworldmap, testthat VignetteBuilder knitr BugReports <https://github.com/mdsumner/graticule/issues> URL <https://github.com/mdsumner/graticule> RoxygenNote 5.0.1 NeedsCompilation no Author Michael D. Sumner [aut, cre] Maintainer Michael D. Sumner <mdsumner@gmail.com> Repository CRAN Date/Publication 2016-02-02 12:16:29

### R topics documented:

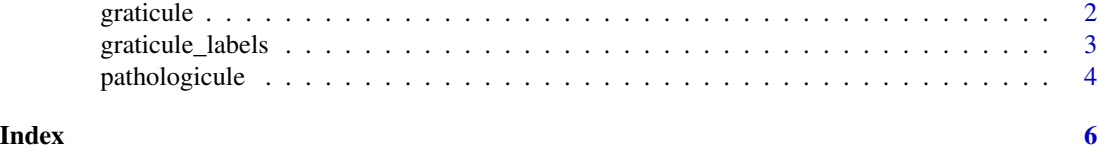

Type Package

<span id="page-1-1"></span><span id="page-1-0"></span>

#### Description

graticule: graticule lines for maps

Specify the creation of lines along meridians by specifying their placement at particular lons (longitudes) and lats (latitudes) and their extents with xlim (extent of parallel line in longitude) and ylim (extent of meridional line in latitude).

#### Usage

```
graticule(lons, lats, nverts = 60, xlim, ylim, proj = NULL, tiles = FALSE)
```
#### Arguments

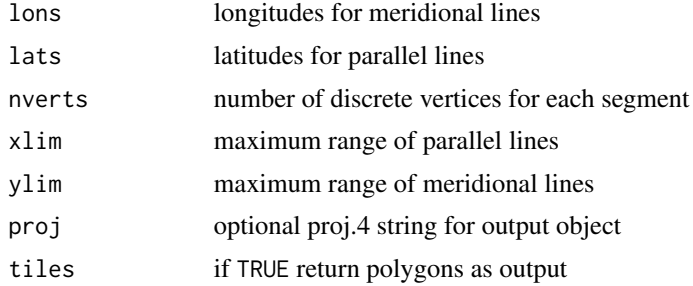

#### Details

Provide a valid PROJ.4 string to return the graticule lines in this projection. If this is not specified the graticule lines are returned in their original longlat / WGS84.

The arguments xlim, ylim and nverts are ignored if tiles is TRUE.

#### Examples

```
## Not run:
library(rgdal)
x \le - as.matrix(expand.grid(x = \text{seq}(100, 240, \text{ by } = 15), y = \text{seq}(-85, -30, \text{ by } = 15)))
prj <- "+proj=laea +lon_0=180 +lat_0=-70 +x_0=0 +y_0=0 +ellps=WGS84 +units=m +no_defs "
px <- project(x, prj)
g \leftarrow graticule(unique(x[,1]), unique(x[,2]))
pg <- spTransform(g, CRS(prj))
plot(px, type = "n")plot(pg, add = TRUE)
g2 \leq - graticule(unique(x[,1]), unique(x[,2]), ylim = c(-90, 0), xlim = c(110, 250))
pg2 <- spTransform(g2, CRS(prj))
plot(px, type = "n")plot(pg2, add = TRUE)
```

```
prj <- "+proj=laea +lon_0=0 +lat_0=-90 +ellps=WGS84"
xx <- c(-120, -100, -80, -60, -40); yy <- c(-65, -55, -45)
g3 \leftarrow graticule(xx, yy, ylim = c(-70, -30), proj = prj)
g3labs \le graticule_labels(xx, c(-65, -45), xline = -85, yline = -30, proj = prj)
plot(g3)
text(g3labs, lab = parse(text = g3labs$lab))
## polygonal graticule on Orthographic projection
xx < - seq(-90, 90, length = 10) + 147
yy <- seq(-90, 90, length = 5)
portho <- "+proj=ortho +lon_0=147 +x_0=0 +y_0=0 +ellps=WGS84 +units=m +no_defs"
 g \leq - graticule(xx, yy, proj = portho, tiles = TRUE)
 plot(g, col = c("black", "grey"))library(maptools)
 data(wrld_simpl)
 w <- spTransform(subset(wrld_simpl, NAME == "Australia"), CRS(projection(g)))
 plot(w, add = TRUE, border = "dodgerblue")
## End(Not run)
```
graticule\_labels *Create graticule labels.*

#### Description

Returns a set of points with labels, for plotting in conjuction with [graticule](#page-1-1).

#### Usage

```
graticule_labels(lons, lats, xline, yline, proj = NULL)
```
#### Arguments

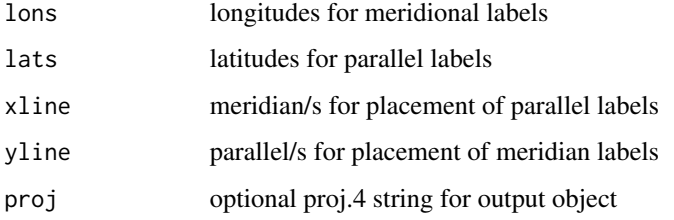

#### Details

SpatialPoints are returned in the projection of proj if given, or longlat / WGS84.

#### Examples

```
xx <- c(100, 120, 160, 180)
yy <- c(-80,-70,-60, -50,-45, -30)
prj <- "+proj=lcc +lon_0=150 +lat_0=-80 +lat_1=-85 +lat_2=-75 +ellps=WGS84"
plot(gratioule(lons = xx, lats = yy, proj = pri))labs <- graticule_labels(lons = xx, lats = yy, xline = 100, yline = -80, proj = prj)
op <- par(xpd = NA)
text(labs, lab = parse(text = labs$lab), pos = c(2, 1)[labs$islon + 1], adj = 1.2)
par(op)
```
pathologicule *Create a mesh of evenly spaced lines in another projection.*

#### Description

Create a mesh of evenly spaced lines in another projection.

#### Usage

pathologicule(x, proj)

#### Arguments

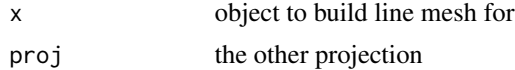

#### Value

spatial object

#### Examples

```
## Not run:
library(maptools)
data(wrld_simpl)
library(raster)
w <- subset(wrld_simpl, NAME == "Australia")
plot(w)
laea <- pathologicule(w, "+proj=laea +lon_0=147 +lat_0=-42 +ellps=WGS84")
stere <- pathologicule(w, "+proj=stere +lon_0=147 +lat_0=-42 +ellps=WGS84")
plot(laea, add = TRUE, col = "dodgerblue")
plot(stere, add = TRUE, col = "firebrick")
pst90 <- "+proj=stere +lat_0=-90 +ellps=WGS84"
p <- spTransform(subset(wrld_simpl, coordinates(wrld_simpl)[,2] < -20), pst90)
plot(extent(p) + 1e6, asp = 1, type = "n"); plot(p, add = TRUE)laea <- pathologicule(p, "+proj=laea +lon_0=147 +lat_0=-72 +ellps=WGS84")
stere <- pathologicule(p, "+proj=stere +lon_0=147 +lat_0=-42 +ellps=WGS84")
plot(laea, add = TRUE, col = "dodgerblue")
plot(stere, add = TRUE, col = "firebrick")
```
<span id="page-3-0"></span>

#### pathologicule

## End(Not run)

# <span id="page-5-0"></span>Index

graticule, [2,](#page-1-0) *[3](#page-2-0)* graticule-package *(*graticule*)*, [2](#page-1-0) graticule\_labels, [3](#page-2-0)

pathologicule, [4](#page-3-0)